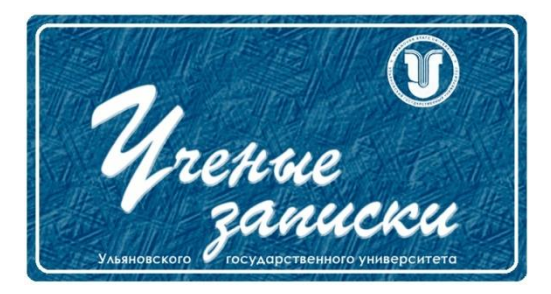

*УДК 65.011.56*

*Ссылка на статью:* // Ученые записки УлГУ. Сер. Математика и информационные технологии. 2023, № 1, с.13-18. Поступила: 21.05.2023 Окончательный вариант: 24.05.2023

© УлГУ

# **Алгоритм автоматизированного формирования сквозной последовательности операций для оперативного управления производством**

*Головина Е. Н.1,2,\* , Сидорова А. И. 2*

\* evnikgol@gmail.com

 $^{-1}$ филиал ПАО «Ил»-Авиастар, Ульяновск, Россия <sup>2</sup>УлГУ, Ульяновск, Россия

Статья посвящена задаче повышения качества планирования производственных ресурсов предприятия, а также расчету основных производственных мощностей, за счет реализации автоматизированного получения данных из электронных технологических процессов.

*Ключевые слова: планирование производственных ресурсов, автоматизация проектирования, автоматизированная система управления производственными ресурсами, оперативное управление производством*

#### **Введение**

Одной из актуальных задач современного авиастроительного предприятия является выполнение плана производства «точно в срок» [1]. Решение данной задачи невозможно без автоматизации как в ERP-системе, так и в системе автоматизированного проектирования технологических процессов (САПР ТП) предприятия.

В настоящее время в филиале ПАО «Ил»-Авиастар для планирования ресурсов применяется автоматизированная система управления производственными ресурсами (АСУ ПР), а для автоматизации технологический подготовки производства – САПР ТП.

АСУ ПР была разработана филиалом ПАО «Ил»-Авиастар и УлГУ для повышения эффективности производственной программы предприятия. Данная система обеспечивает процесс управления производством и всеми производственными ресурсами предприятия в целом.

Для автоматизации проектирования и нормирования технологических процессов в филиале ПАО «Ил»-Авиастар применяется система «ТеМП2». Данная система позволяет

не только разрабатывать технологические процессы, но также вести справочники средств технологического оснащения, формировать комплект технологической документации, создавать чертежи, цикловые графики и визуализацию сборки детали.

Одной из задач планирования является изготовление деталей в установленные сроки по производственному плану предприятия на год (годовая производственная программа). Поэтому в данной работе будет создан алгоритм автоматизированного формирования сквозной последовательности операций для оперативного управления производством, чтобы реализовать автоматизированное формирование маршрутного описания технологического процесса для составления плана выполнения годовой производственной программы.

Для реализации автоматизированного формирования маршрутного описания технологического процесса было разработано информационное обеспечение для САПР ТП «ТеМП2» [2,3], которое позволило сформировать перечень технологических процессов по механосборочному производству. Все разработанные технологические процессы отображаются в БД системы, что позволит получить все необходимые данные для переноса в АСУ ПР.

#### Методика и результаты

Для формирования сквозной последовательности операций в автоматизированной системе управления производственными ресурсами на основе электронного технологического процесса мной разработан алгоритм автоматизированного получения данных из САПР ТП «ТеМП2» с дальнейшим переносом в АСУ ПР.

Для формирования маршрутного описания операций в АСУ ПР используется модуль оперативного управления производством. В данном модуле при вводе номера детали у нас отображается частичная последовательность операций, которая была взята из нормативной карты на деталь. Следовательно, у нас уже есть частичные трудозатраты (операции, которые выполняют контролеры и рабочие, находящиеся на окладе). На основе номера детали и номера цеха в САПР ТП «ТеМП2» можно найти утвержденный технологический процесс. Номер детали и номер цеха находятся на вкладке титульного листа технологического процесса. Поэтому в таблице титульного листа (table\_4) номер детали и номер цеха можно найти по полям t4\_CH и t4 CE.

После проектирования и нормирования технологического процесса [4] все данные об операции хранятся в таблице «Переходы технологического процесса» (table 5). Благодаря найденному номеру технологического процесса на основе номера детали и цеха по полю t4 TP из table\_4 находим в таблице table\_5 текст операции t5\_TX1 и t5\_TX2, код вида работ t5 KR.

Описание информационных потоков данных получения информации из таблицы титульного листа технологического процесса и таблицы технологического перехода представлено на рис. 1.

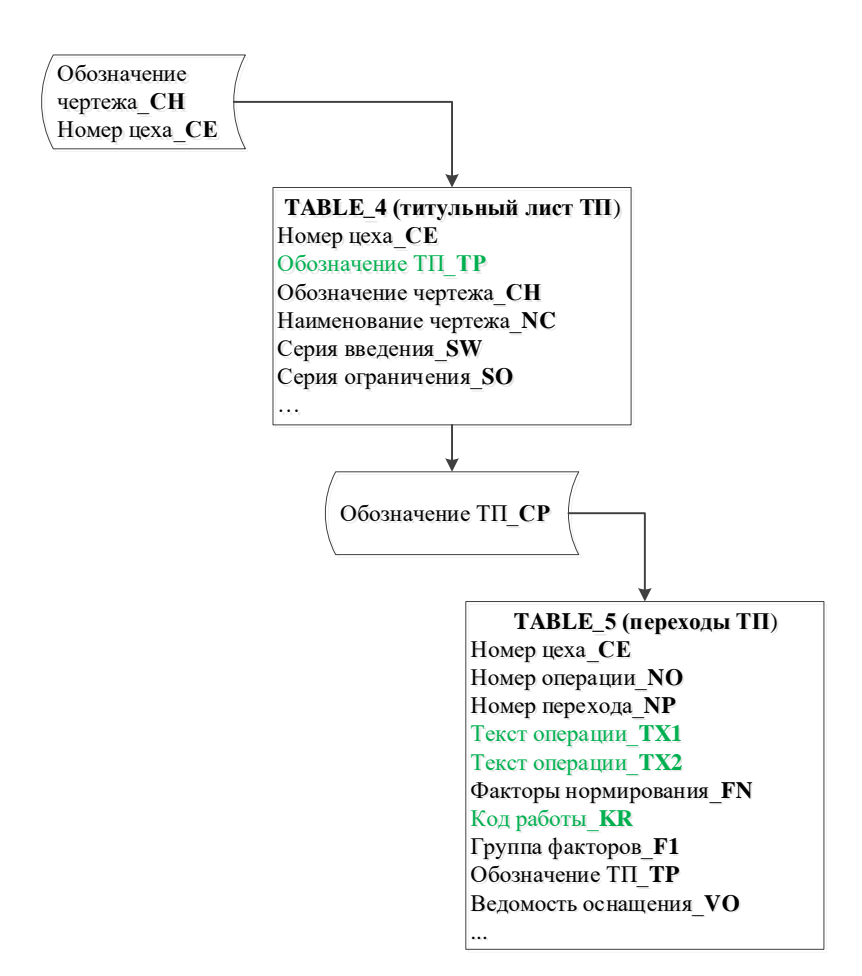

**Рис. 1.** Получение данных из таблиц титульного листа и тех.перехода

При проектировании технологического перехода в каждую операцию добавляются средства технологического оснащения (СТО). У каждого СТО есть свой признак, т.е. принадлежность к тому или иному виду (оборудование, покупной или специальный инструмент, вспомогательный материал).

Каждая позиция оборудования помимо обозначения и наименования имеет уникальный код оборудования, который идентифицирует направленность обработки изделия. Для получения кода оборудования из таблицы технологического перехода (table\_5) была взята ведомость оснащения t5\_VO, из ведомости оснащения в таблице средств технологического оснащения (table\_2) по уникальному идентификатору определен признак всех технологических ресурсов в операции (наличие оборудования, инструмента и вспомогательных материалов).

Если же оборудования нет в операции, то инженер-технолог добавит вручную при проверке на корректность заполненной информации в модуле оперативного управления производством при формировании сквозной последовательности операций на изготовление детали в АСУ ПР.

Описание информационных потоков данных получения информации из таблицы технологического перехода, таблицы средств технологического оснащения системы «ТеМП2» представлено на рис. 2.

Ученые записки [УлГУ. Серия Математика и информационные технологии](http://www.ulsu.ru/ru/page/page_2743/) 15

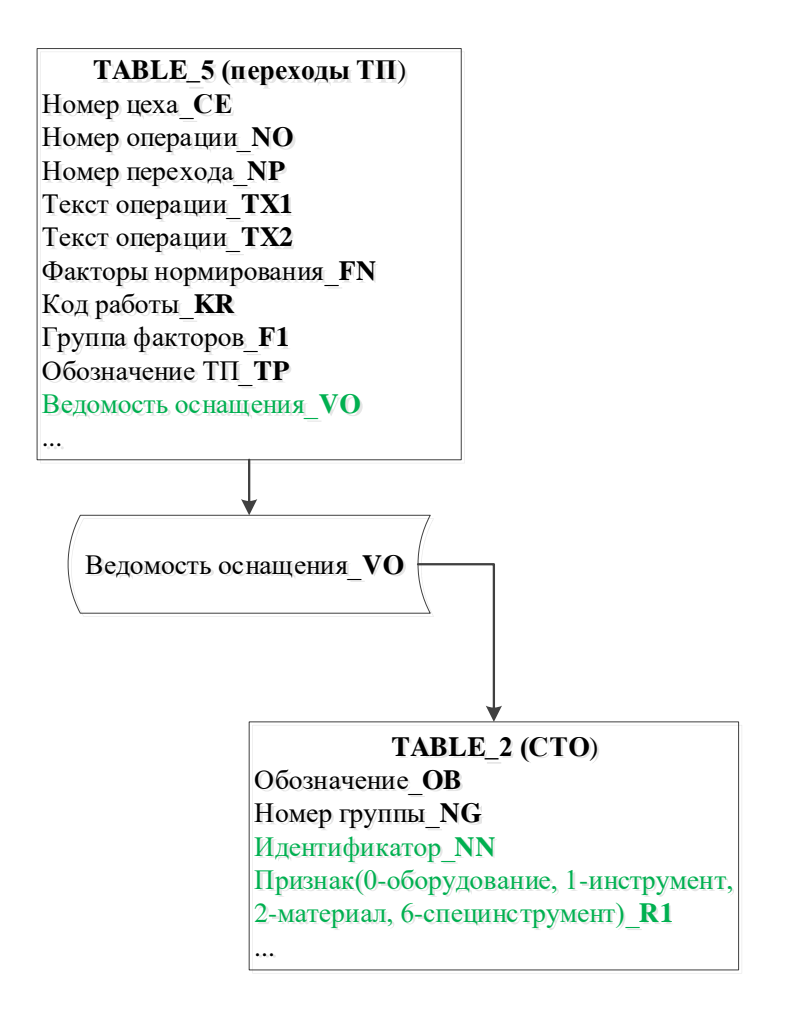

Рис. 2. Получение данных из таблиц тех. перехода и СТО

После получения необходимой информации из электронного технологического процесса, который хранится в БД САПР ТП «ТеМП2» все данные переносятся в таблицу «Оперативное управления производством» (TR\_OPER) БД ACV ПР. Те параметры, которые отсутствуют в технологическом процессе (к примеру, код вида работ), инженертехнолог вводит вручную при проверке и корректировке маршрутного описания операций через диалоговое окно АСУ ПР.

Из таблиц БД САПР ТП «ТеМП2» мы получим следующие данные, которые автоматически попадут в таблицу оперативного управления производством: текст операции 15 ТХ1 и текст операции 15 ТХ2 – из поля TR NOP, код вида работ 15 KR - из поля TR\_KVR, код оборудования t2\_COB - из поля TR\_KOB, обозначение оборудования, инструмента, вспомогательного материала  $t2$  OB – из поля TR NOI, наименование оборудования, инструмента, вспомогательного материала t2\_NM - из поля TR\_MOI.

Нормы времени на выполнение операций отображаются на основе нормативной карты или берутся из таблицы БД САПР ТП «ТеМП2» из спроектированных и отнормированных технологических операций.

Описание информационных потоков данных получения и переноса информации из таблиц БД системы «ТеМП2» в таблицу оперативного управления производством системы АСУ ПР представлено на рис. 3.

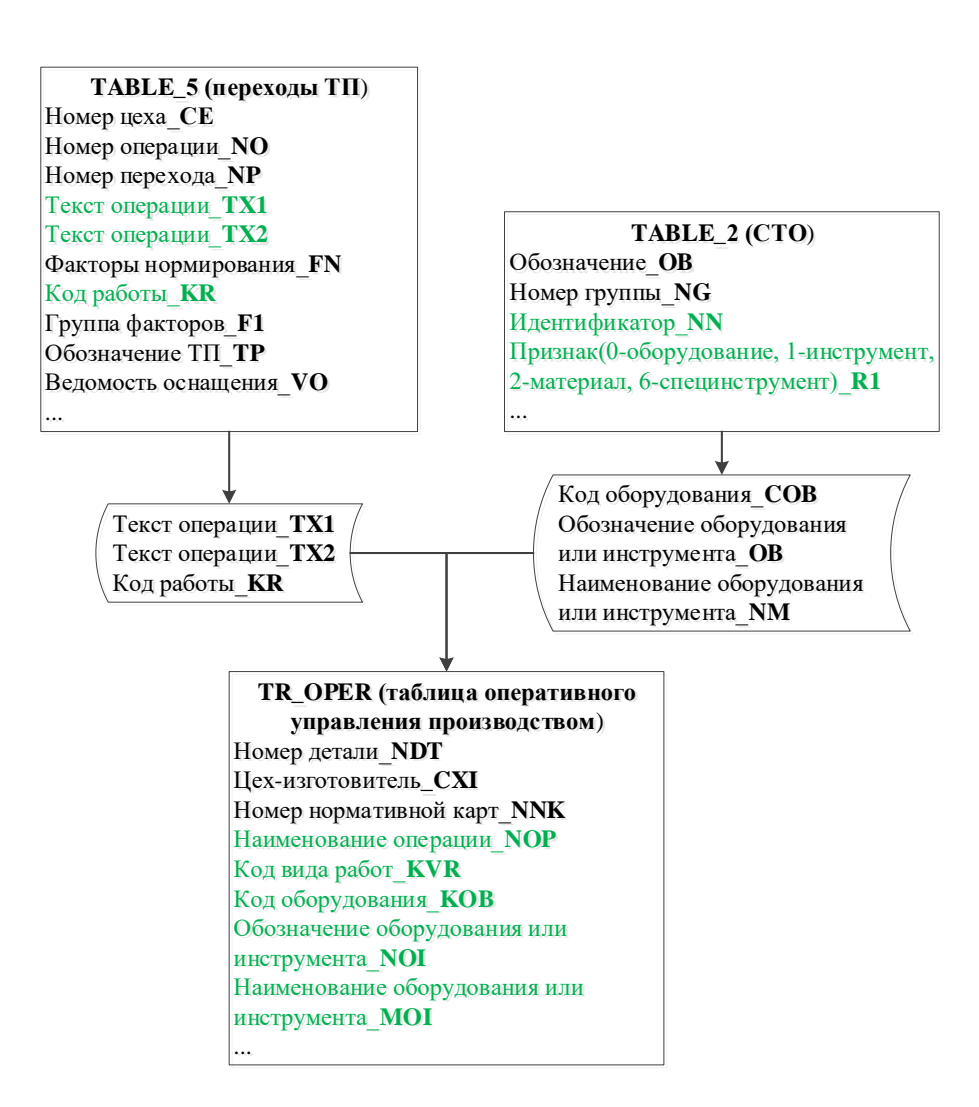

**Рис. 3.** Получение данных из ЭТП в АСУ ПР

#### **Заключение**

В статье обсуждаются две системы, которые сейчас используются в филиале ПАО «Ил»-Авиастар: автоматизированная система управления производственными ресурсами (АСУ ПР) и система автоматизированного проектирования технологических процессов «ТеМП2». Предложен алгоритм автоматизированного получения данных из электронного технологического процесса САПР ТП «ТеМП2» и записи данных в таблицу оперативного управления производством АСУ ПР.

Реализация данного алгоритма позволит ускорить процесс формирования планотчетов для планирования производством.

#### **Список литературы**

- 1. Аверченков В. И., Казаков Ю. М. *Автоматизация проектирования технологических процессов: учебное пособие для вузов*. 2-е издание, 2011. 229 с.
- 2. Самсонов О. С., Шенаев М. О., Саутенков М. Е., Воронцов Д. С., Петрина А. Н. Разработка информационного обеспечения для проектирования и моделирования техно-

Ученые записки [УлГУ. Серия Математика и информационные технологии](http://www.ulsu.ru/ru/page/page_2743/) 17

логических процессов сборки изделий авиационной техники // *Известия Самарского научного центра Российской Академии Наук*. 2014, т.16, № 1-5, с.1601-1608.

- 3. Сидорова А.И. *Формирование типовых технологических операций и переходов для проектирования и ведения электронных технологических процессов в условиях комплексного применения цифровых технологий: учебно-методическое пособие*. Ульяновск, 2019.
- 4. Маданов А. В., Лотоцкий А. М. *Методика проектирования электронных технологических процессов в САПР ТП «ТеМП2».* Ульяновск, 2015.

## **The algorithm of automated formation of an end-to-end sequence of operations for operational production management**

### *Golovina, E. N. 1,2,\* , Sidorova, A. I. 2*

\* [evnikgol@gmail.com](mailto:*evnikgol@gmail.com)  <sup>1</sup>Branch of PJSC "Il"- Aviastar, Ulyanovsk, Russia <sup>2</sup>Ulyanovsk State University, Russia

> The paper is devoted to improving the quality of planning production resources of an enterprise, as well as the calculation of the main production capacities, by automating the receipt of data from digital technological processes.

> *Keywords: production resource planning, design automation, automated production resource management system, operational production management*